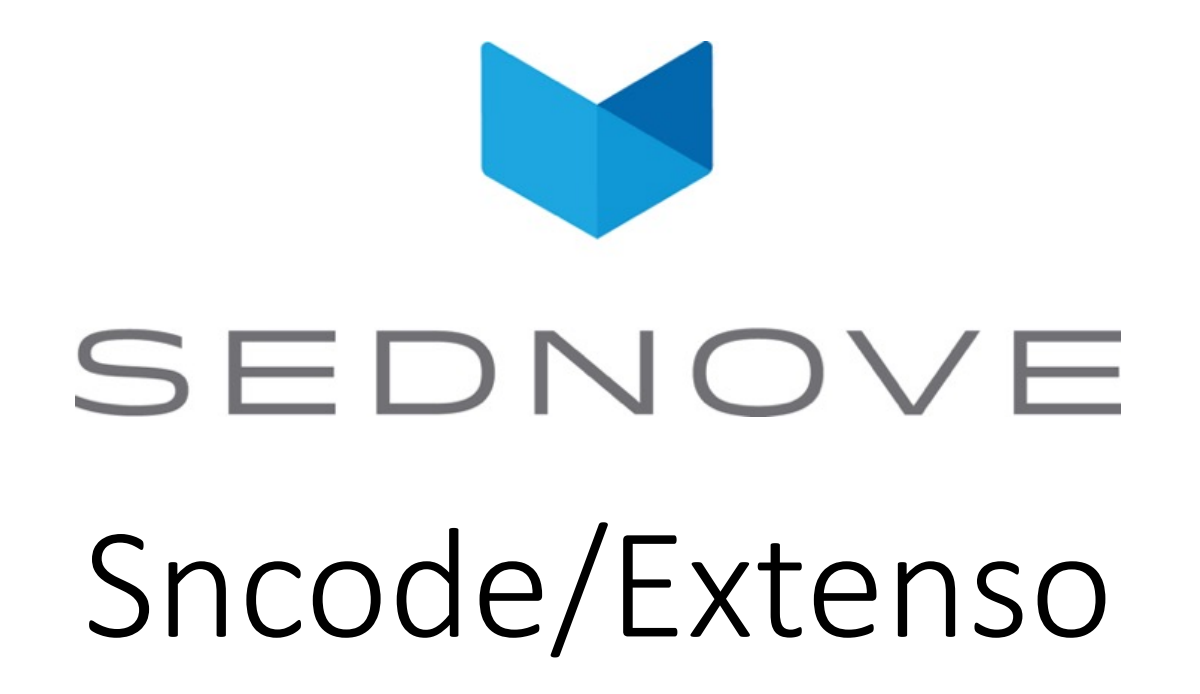

pierre.Laplante@sednove.com Version 1.0 : 2021-02-15

## Introduction

- This course will cover the followings topics:
	- A brief tour of the module in Extenso
	- Create a new module in Extenso
	- A brief introduction of GIT
	- A brief introduction of GITLAB
	- Extenso's modules
	- Toolbox's modules
	- Site modules

## Introduction

- Create a widget within a module
	- Create a javascript and CSS in this widget
- Create a resource within a module
- Create a table within a module
- Extenso's menu and module
- Widget categories and module
- README.md of the module
- CT ....

## A brief tour of the module in Extenso

- Module in Extenso are managed with the IDE
- In the IDE you can among others:
	- Pull a new version of the module
	- Install it
	- Commit changes
	- Push changes to gitlab
	- Check status
	- Check log
	- Check diff
	- Manage branches

## Create a new module in Extenso

- Create module in gitlab/github
- Clone the repository locally
- Add new entry for the module in Dev / Modules managment / Modules
- Add install script
- Add export script
- Add .gitignore
- Run export script
- Commit and push